# Operating Systems

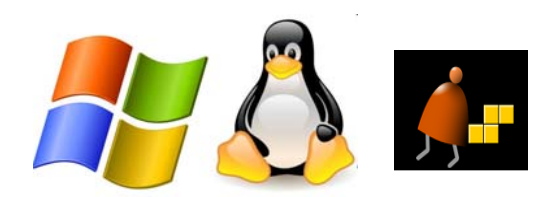

#### *Building a Modern Computer From First Principles*

www.nand2tetris.org

#### Elements of Computing Systems, Nisan & Schocken, MIT Press, www.nand2tetris.org , Chapter 12: *Operating System* slide 1

Elements of Computing Systems, Nisan & Schocken, MIT Press, www.nand2tetris.org , Chapter 12: *Operating System* slide 2

**HardwarePlatform**

abstract interface

**H.L. Language &Operating Sys.**

**.**<br>• abstract interface

**Computer Architecture** Chapters 4 - 5

**Hardwarehierarchy**

**Abstract design** Chapters 9, 12

> AssemblerChapter 6

> > **Gate Logic**

Chapters 1 - 3 **Electrical** 

**Chips & Logic Gates**

abstract interface

**VirtualMachine**

abstract interface

**Compiler** Chapters 10 - 11

> **VM Translator**Chapters 7 - 8

**Softwarehierarchy**

**Engineering**

**Physics**

**Assembly Language**

abstract interface

#### Jack revisited

```
/** Computes the average of a sequence of integers. */
class Main {
 function void main() {
   var Array a;
   var int length;
   var int i, sum;
   let length = Keyboard.readInt("How many numbers? ");
   let a = Array.new(length); // Constructs the array
   let i = 0;
    \text{while} (i \lt \text{length}) {
     let a[i] = Keyboard.readInt("Enter the next number: ");
      let sum = sum + a[i];
     let i = i + 1;
    }
    do Output.printString("The average is: ");
   do Output.printInt(sum / length);
   do Output.println();
   return;
  }
}
```
#### Jack revisited

Where we are at:

**HumanThought**

> **MachineLanguage**

abstract interface

```
/** Computes the average of a sequence of integers. */
class Main {
 function void main() {
     var Array a;
    var int length;
    var int i, sum;
    let length = Keyboard.readInt("How many numbers? ");
     let a = Array.new(length); // Constructs the array
    let i = 0;
    \text{while} \left( \text{i} \times \text{length} \right)let a[i] = Keyboard.readInt("Enter the next number: ");
      let sum = sum + a[i];
      let \bf{i} = \bf{i} + 1;
    }
     do Output.printString("The average is: ");
     do Output.printInt(sum / length);
     do Output.println();
    return;
  }
}
```
### Typical OS functions

#### Language extensions / standard library

- **Mathematical operations** (**abs**, **sqrt**, ...)
- **Abstract data types** (**String**, **Date**, ...)
- Output functions (**printChar**, **printString** ...)
- **I** Input functions (**readChar**, **readLine** ...)
- Graphics functions (**drawPixel**, **drawCircle**, ...)
- And more ...
- System-oriented services
- **Memory management** (objects, arrays, ...)
- I/O device drivers
- Mass storage
- $\blacksquare$  File system
	- Multi-tasking
	- UI management (shell / windows)
- Security
- Communications
- And more ...

#### The Jack OS

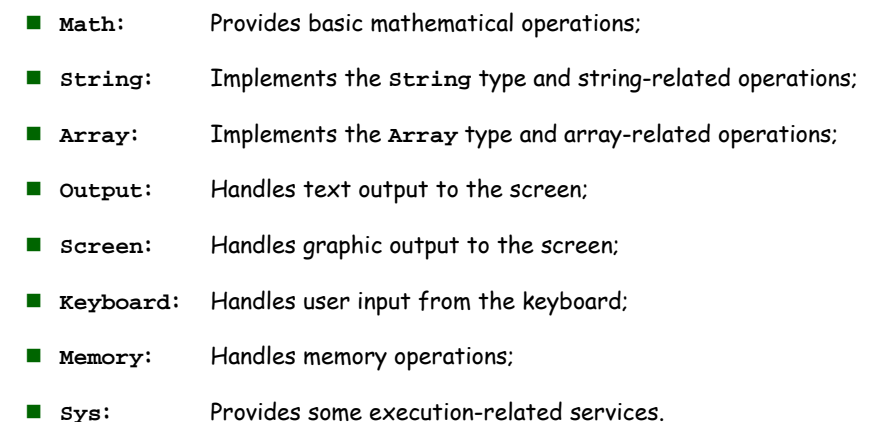

Elements of Computing Systems, Nisan & Schocken, MIT Press, www.nand2tetris.org , Chapter 12: *Operating System* slide 6

#### Jack OS API

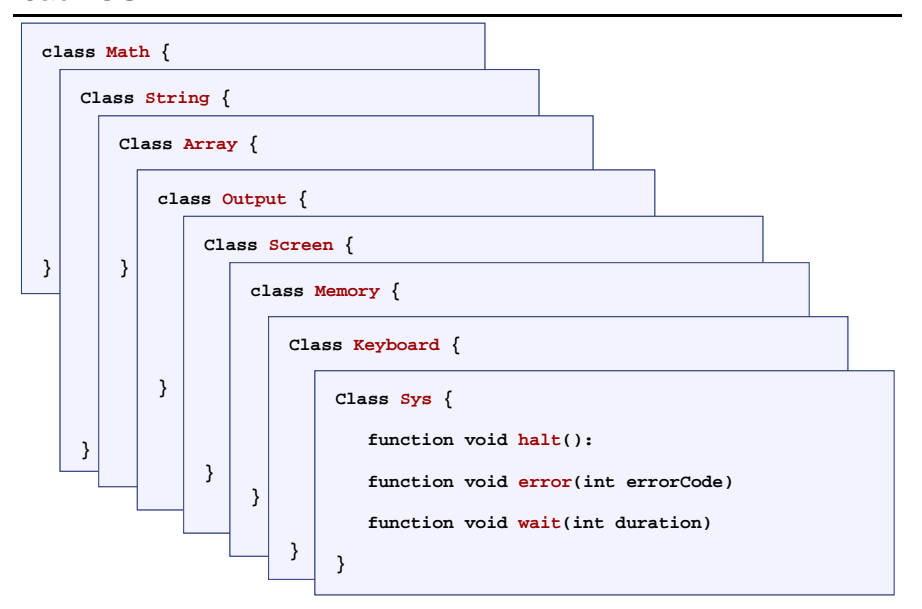

Elements of Computing Systems, Nisan & Schocken, MIT Press, www.nand2tetris.org , Chapter 12: *Operating System* slide 5

#### A typical OS:

- $\Box$  Is modular and scalable
- **E** Empowers programmers (language extensions)
- $\Box$  Empowers users (file system, GUI, ...)
- $\Box$  Closes gaps between software and hardware
- Runs in "protected mode"
- $\Box$  Typically written in some high level language
- $\Box$  Typically grows gradually, assuming more and more functions
- Must be efficient.

#### **Efficiency**

We have to implement various operations on  $n$ -bit binary numbers  $(n = 16, 32, 64, ...)$ .

#### For example, consider multiplication

Naïve algorithm: to multiply  $x^*y$ : { for i = 1 ... y do sum = sum + x }

Run-time is proportional to  $y$ 

In a 64-bit system,  $y$  can be as large as  $2^{64}$ .

Multiplications can take years to complete

- $\blacksquare$  Algorithms that operate on *n*-bit inputs can be either:
	- Naïve: run-time is proportional to the value of the n-bit inputs

Elements of Computing Systems, Nisan & Schocken, MIT Press, www.nand2tetris.org , Chapter 12: *Operating System* slide 9

• Good: run-time is proportional to *n, the input's size.* 

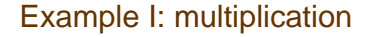

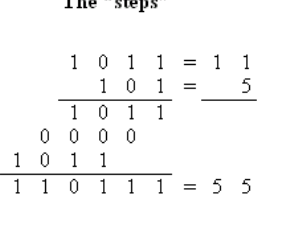

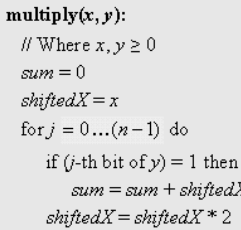

#### Run-time: proportional to  $n$

■ Can be implemented in SW or HW

 $x: 0 0 0 1 0 1 1$ 

 $0.010110$ 

 $0$  1 0 1 1 0 0

1011000

 $x-y$ ; 0 1 1 0 1 1 1

 $0\quad 0$ 

The algorithm explained (first 4 of 16 iteration)

0 0 0 0 1 0 1 j'th bit of y  $0$  1 0 1 1

 $\Omega$ 

 $\overline{1}$ 

 $\overline{0}$ 

sum

**Division: similar idea.** 

Elements of Computing Systems, Nisan & Schocken, MIT Press, www.nand2tetris.org , Chapter 12: *Operating System* slide 10

#### Example II: square root

The square root function has two convenient properties:

- It's inverse function is computed easily
- **Monotonically increasing**

Functions that have these two properties can be computed by binary search:

#### $sqrt(x)$ :

\n- // Compute the integer part of 
$$
y = \sqrt{x}
$$
. Strategy:  $y = \sqrt{x}$ . Strategy:  $y = \sqrt{x} \cdot (y + 1)^2$  (for  $0 \le x < 2^x$ )
\n- If By performing a binary search in the range  $0 \ldots 2^{x/2} - 1$ .
\n- If  $y = 0$  for  $j = n/2 - 1 \ldots 0$  do if  $(y + 2^j)^2 \le x$  then  $y = y + 2^j$  return  $y$ .
\n

Number of loop iterations is bounded by n/2, thus the run-time is O(n).

#### **Complexity**

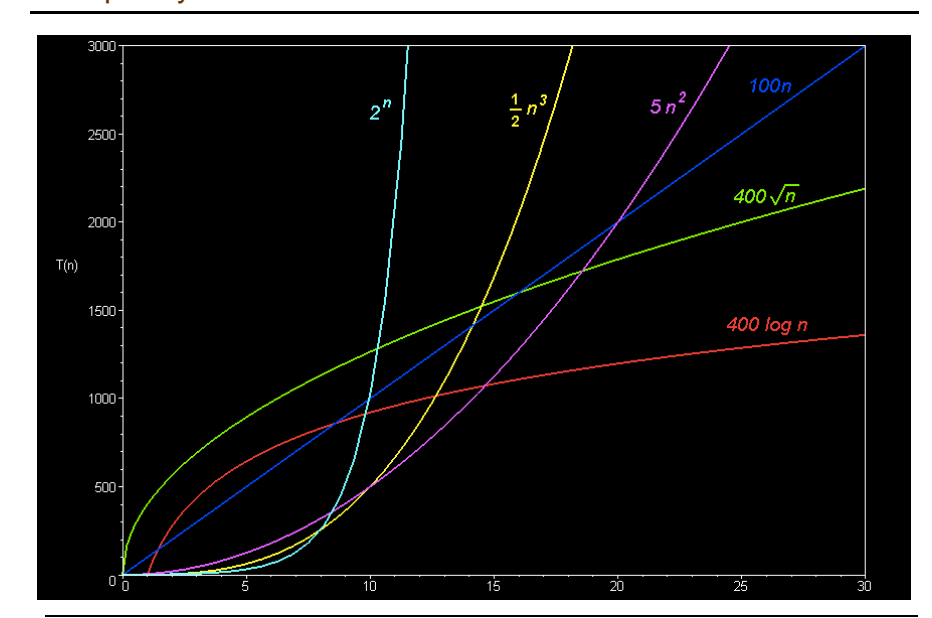

#### **Complexity**

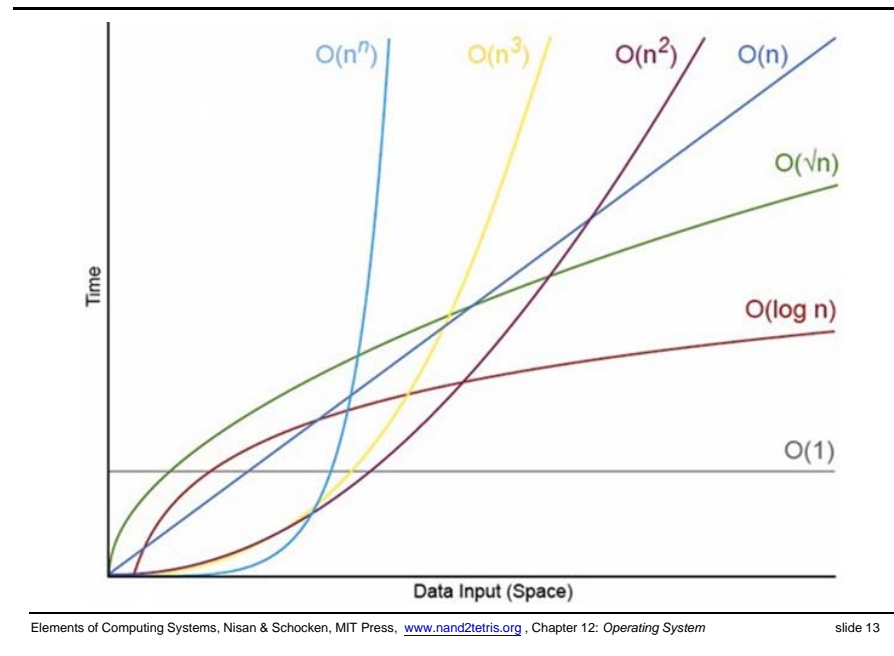

#### Donald Knuth 高德納

- $\blacksquare$  Born in 1938
- Author of "The Art of Computer Programming"

《美國科學家》(American Scientist)雜誌曾將該書與愛因斯坦 的《相對論》、狄拉克的《量子力學》、理查·費曼的《量子電 動力學》等書並列為20世紀最重要的12本物理科學類專論書之 一。

- $\blacksquare$ Creator of Tex and metafont
- П Turing Award, 1974
- $\blacksquare$  \$2.56 check

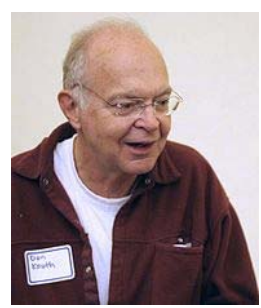

Elements of Computing Systems, Nisan & Schocken, MIT Press, www.nand2tetris.org , Chapter 12: *Operating System* slide 14

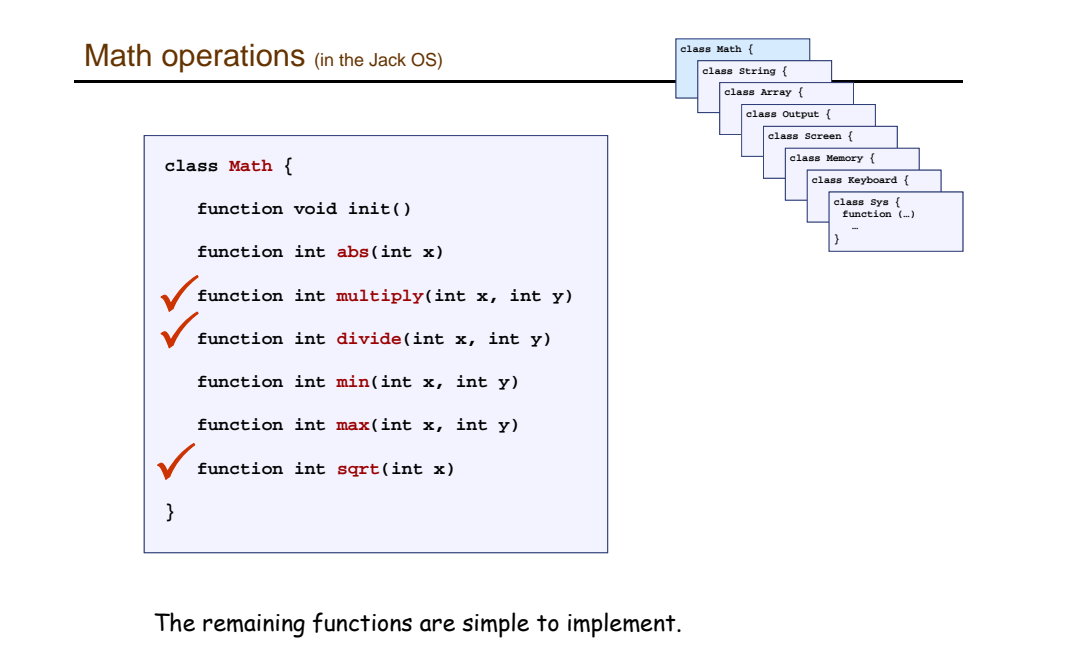

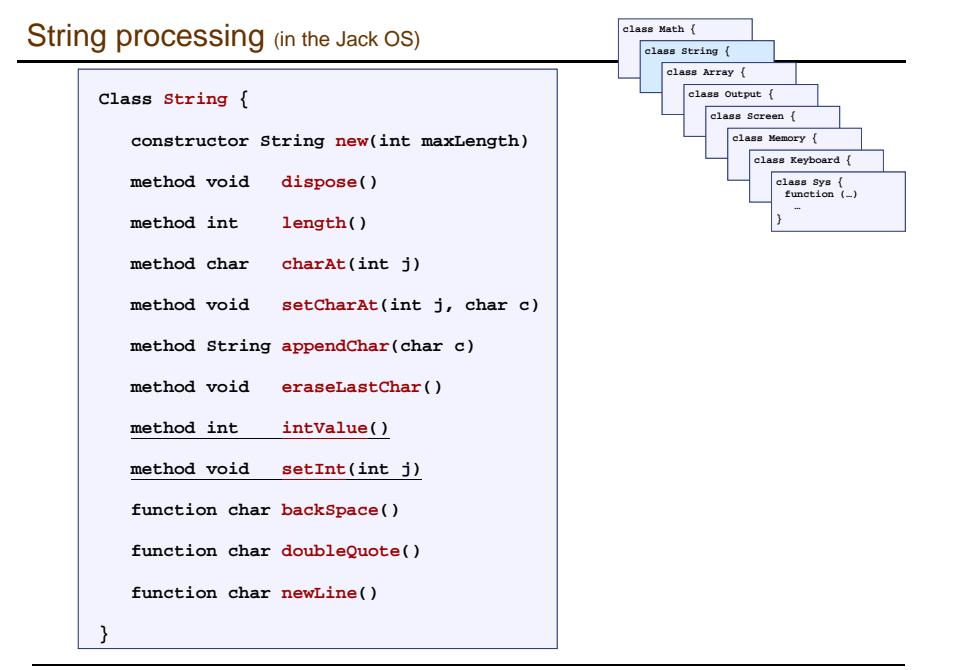

### Single digit ASCII conversions

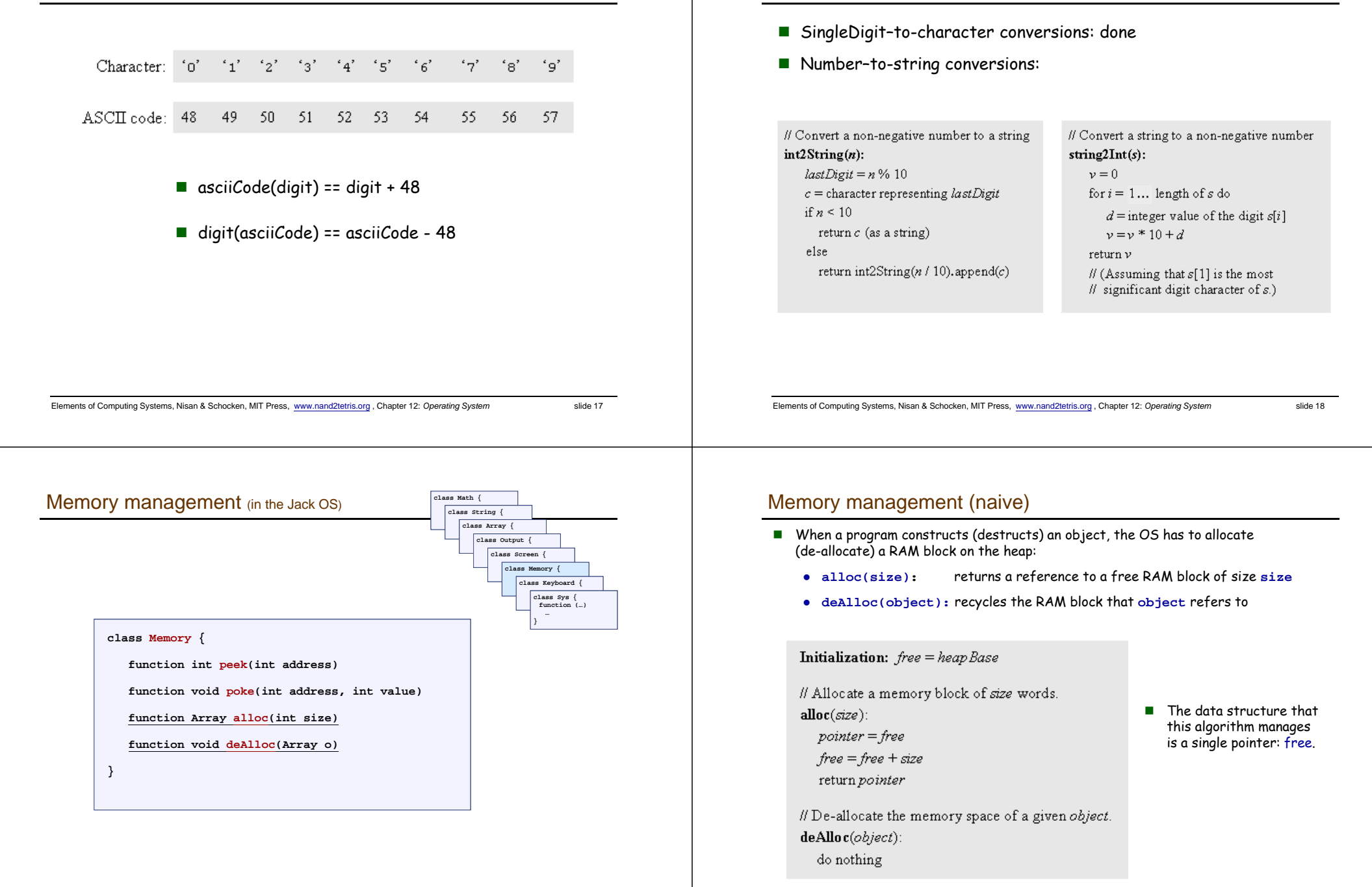

Converting a number to a string

#### Memory management (improved)

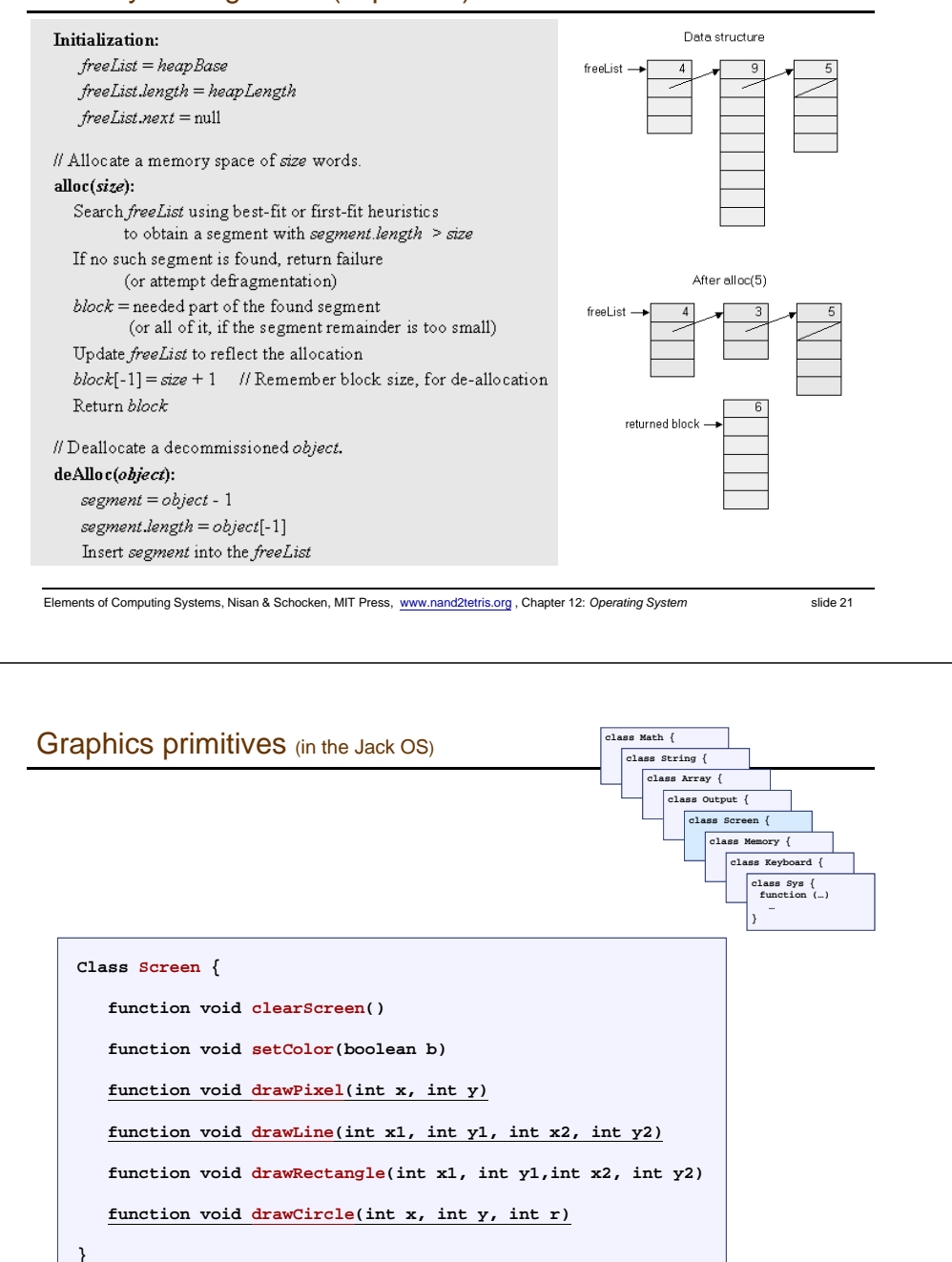

#### Peek and poke

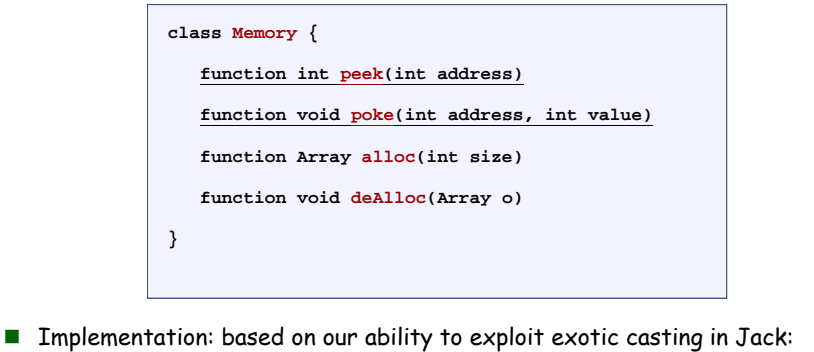

// To create a Jack-level "proxy" of the RAM: var Array memory; let memory =  $0$ ; // From this point on we can use code like: let  $x = \text{memory}[j]$  // Where j is any RAM address let memory[j] =  $y$  // Where j is any RAM address

Elements of Computing Systems, Nisan & Schocken, MIT Press, www.nand2tetris.org , Chapter 12: *Operating System* slide 22

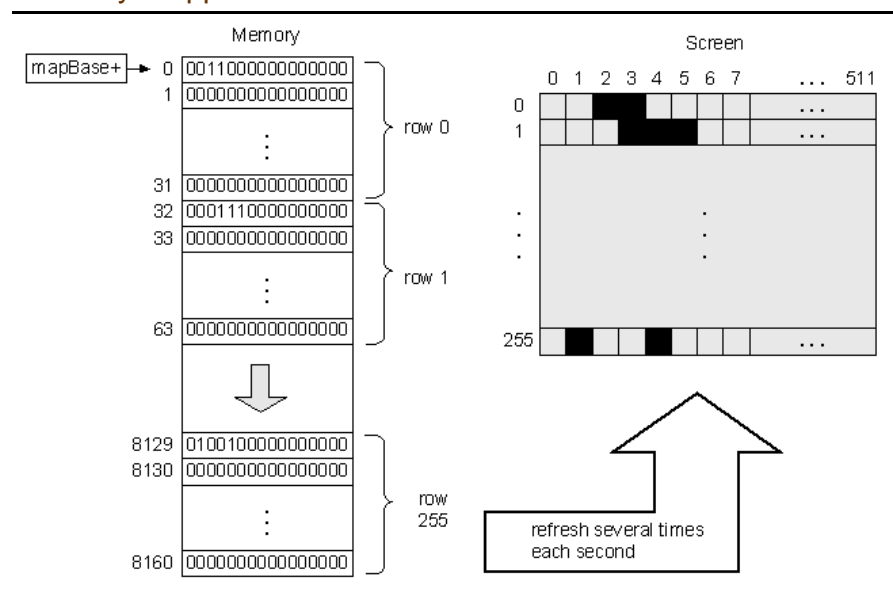

#### Memory-mapped screen

#### Pixel drawing

drawPixel  $(x, y)$ : // Hardware-specific. // Assuming a memory mapped screen: Write a predetermined value in the RAM location corresponding to screen location  $(x, y)$ .

#### **The Implementation: using poke(address,value)**

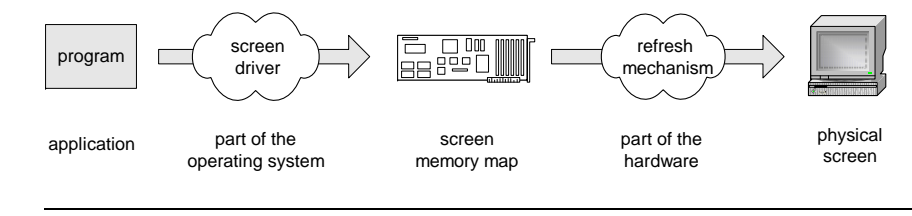

Elements of Computing Systems, Nisan & Schocken, MIT Press, www.nand2tetris.org , Chapter 12: *Operating System* slide 25

## Image representation: bitmap versus vector graphics

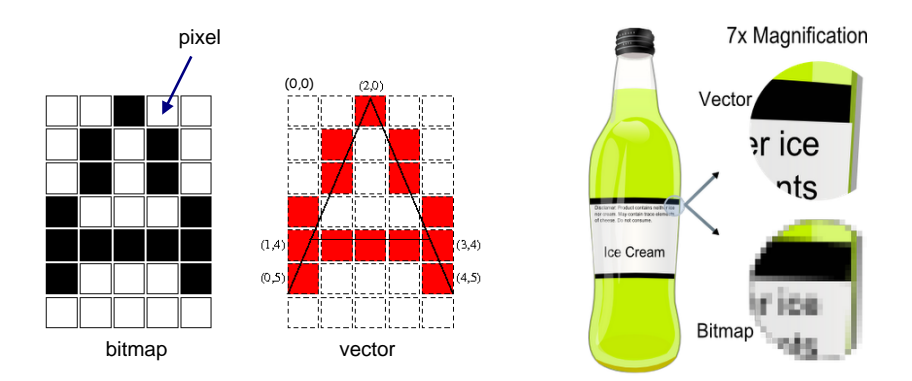

- п Bitmap file: 00100, 01010,01010,10001,11111,10001,00000, . . .
- $\blacksquare$ Vector graphics file: drawLine(2,0,0,5), drawLine(2,0,4,5), drawLine(1,4,3,4)
- $\blacksquare$  Pros and cons of each method.

Elements of Computing Systems, Nisan & Schocken, MIT Press, www.nand2tetris.org , Chapter 12: *Operating System* slide 26

#### Vector graphics: basic operations

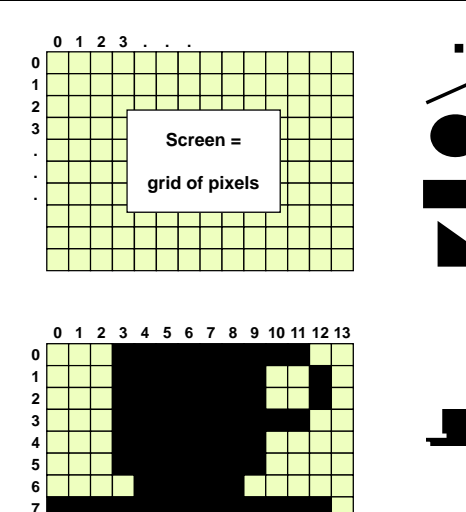

**89**

- drawPixel(x,y) (Primitive operation) drawLine(x1,y1,x2,y2)
- 

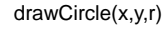

drawRectangle(x1,y1,x2,y2)

drawTriangle(x1,y1,x2,y2,x3,y3)

etc. (a few more similar operations)

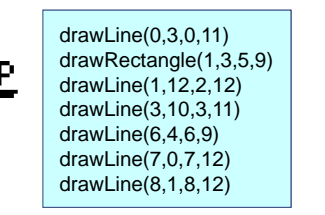

### How to draw a line?

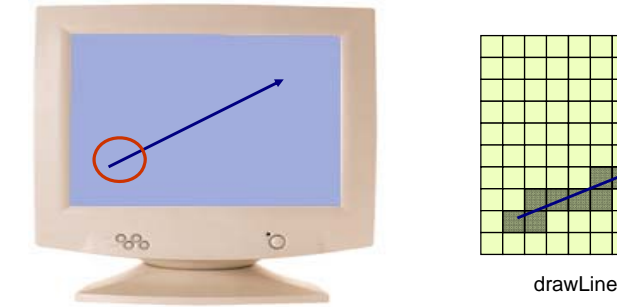

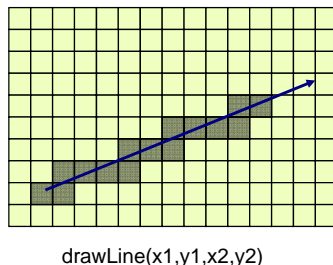

- $\mathbf{r}$ Basic idea: drawLine is implemented through a sequence of drawPixel operations
- ٠ Challenge 1: which pixels should be drawn ?
- г Challenge 2: how to draw the line fast?
- × Simplifying assumption: the line that we are asked to draw goes north-east.

#### Line Drawing

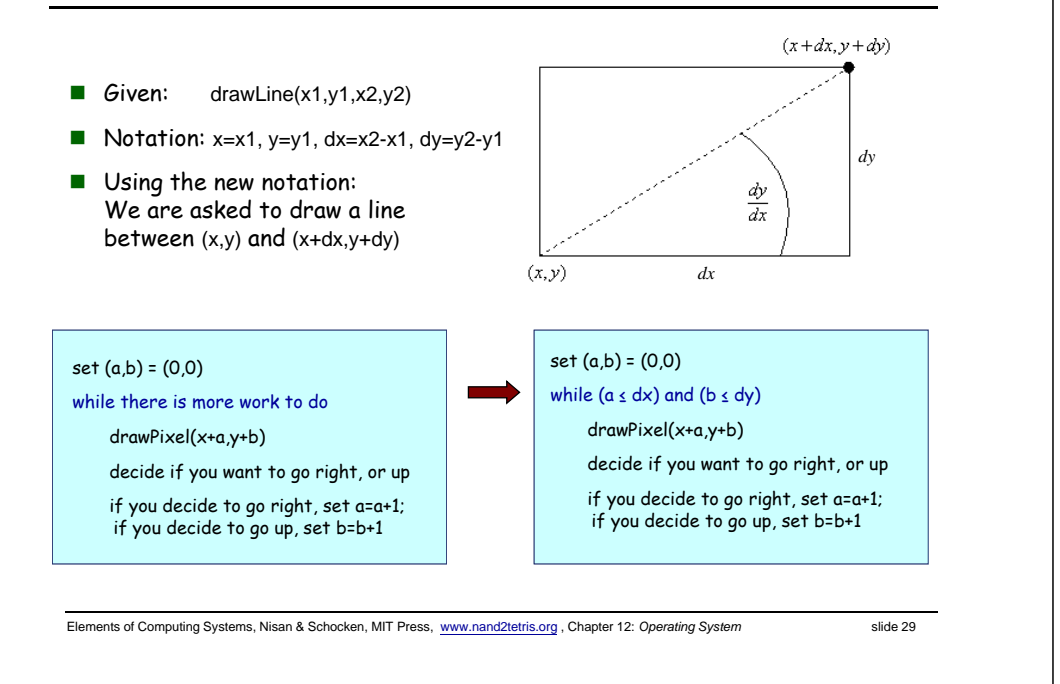

### Line Drawing algorithm

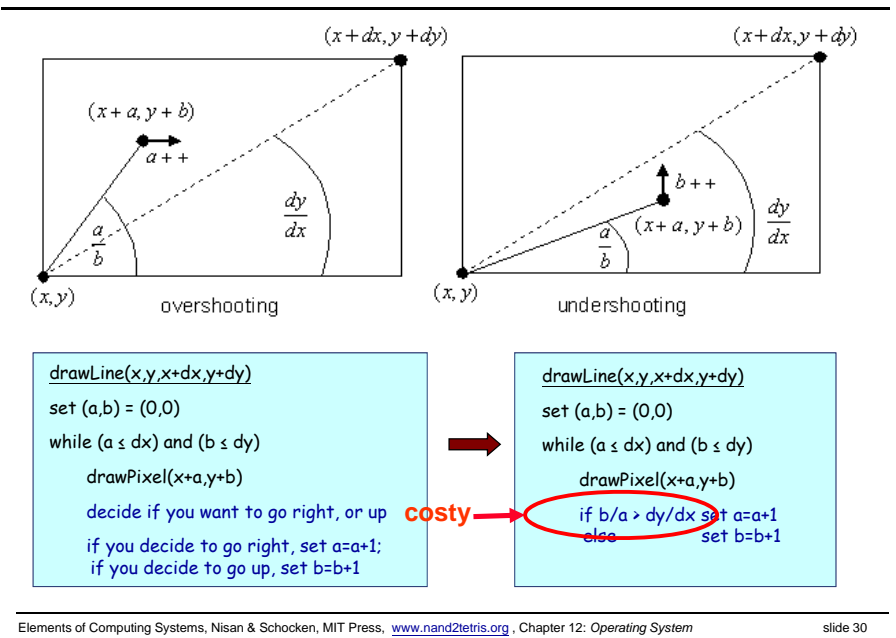

### Line Drawing algorithm, optimized

drawLine(x,y,x+dx,y+dy)  $set (a,b) = (0,0)$ while  $(a \leq dx)$  and  $(b \leq dy)$ drawPixel(x+a,y+b) if  $b/a$  > dy/dx set a=a+1 else set b=b+1

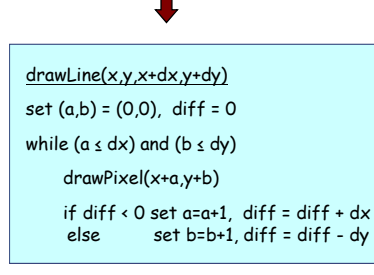

#### Motivation

- When you draw polygons, e.g. in animation or video, you need to draw millions of lines
- $\blacksquare$  Therefore, drawLine must be ultra fast
- Division is a very slow operation
- Addition is ultra fast (hardware based)

 $b/a \rightarrow dy/dx$  is the same as  $a^*dy \leftarrow b^*dx$ Define diff =  $a*dy - b*dx$ 

Let's take a close look at this diff:

- 1. b/a > dy/dx is the same as diff  $\leq 0$
- 2. When we set  $(a,b)=(0,0)$ , diff = 0
- 3. When we set a=a+1, diff goes up by dy
- 4. When we set b=b+1, diff goes down by dx

### Circle drawing

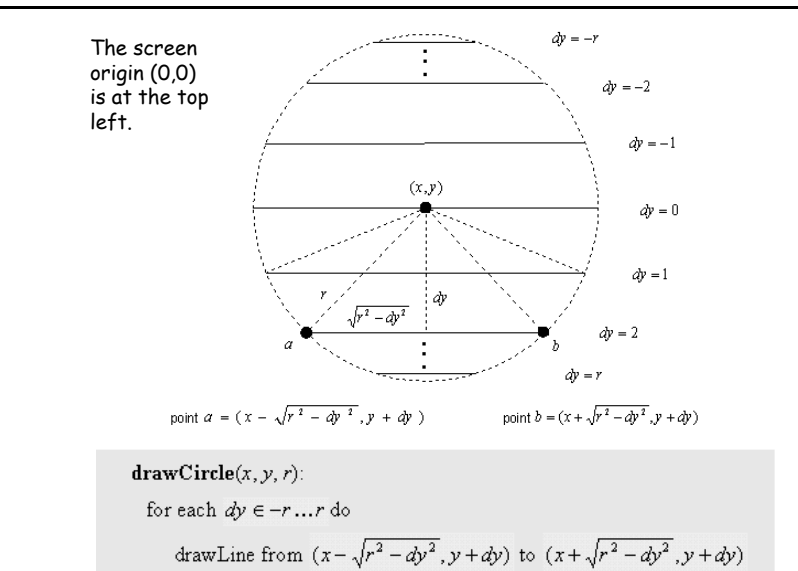

#### An anecdote about efficiency and design

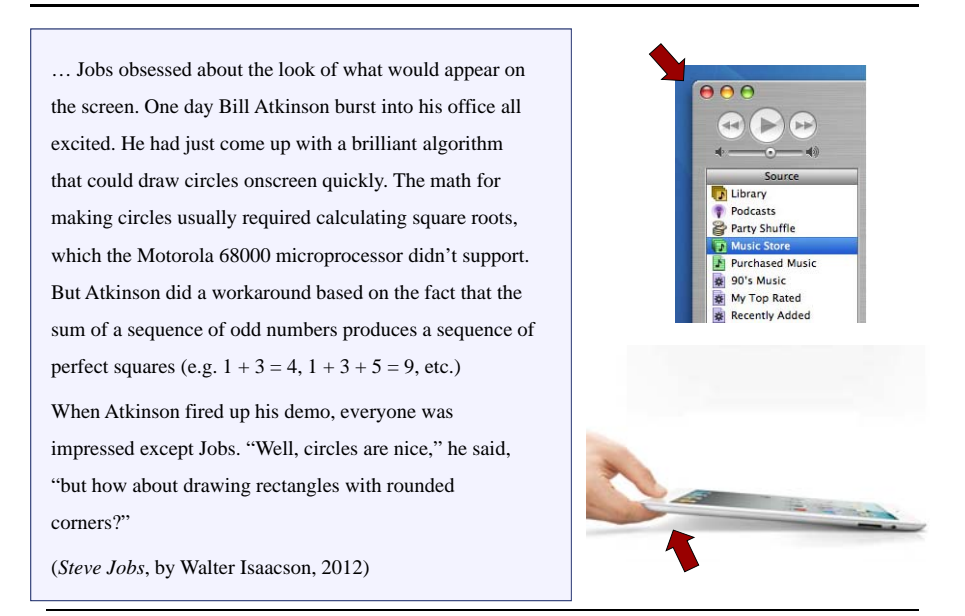

Elements of Computing Systems, Nisan & Schocken, MIT Press, www.nand2tetris.org , Chapter 12: *Operating System* slide 33

### To sum up (vector graphics)…

- $\blacksquare$  To do vector graphics (e.g. display a PPT file), you have to draw polygons
- $\blacksquare$  To draw polygons, you need to draw lines
- $\blacksquare$  To draw lines, you need to divide
- **Division can be** re-expressed as multiplication
- **Multiplication can be** reduced to addition
- **Addition is easy.**

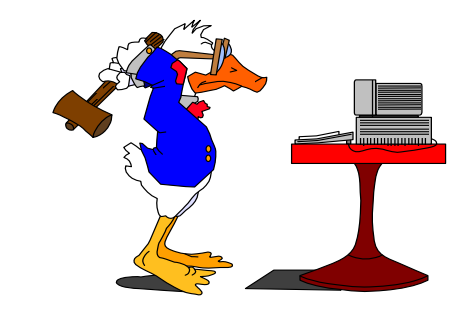

Elements of Computing Systems, Nisan & Schocken, MIT Press, www.nand2tetris.org , Chapter 12: *Operating System* slide 34

### Ivan Sutherland

#### $\blacksquare$  Born in 1938

PhD dissertation on Sketchpad (3D demo), 1963

one of the most influential computer programs ever written. This work was seminal in Human-Computer Interaction, Graphics and Graphical User Interfaces (GUIs), Computer Aided Design (CAD), and contraint/object-oriented programming.

TX-2 computer (built circa 1958) on which the software ran was built from discrete transistors (not integrated circuits -it was room-sized) and contained just 64K of 36-bit words (~272k bytes).

- **PhD advisor: Claude Shannon**
- Father of computer graphics
- Turing Award, 1988

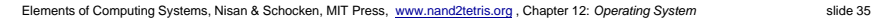

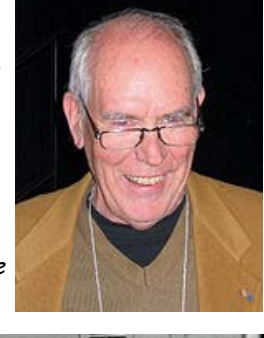

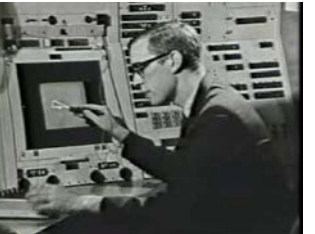

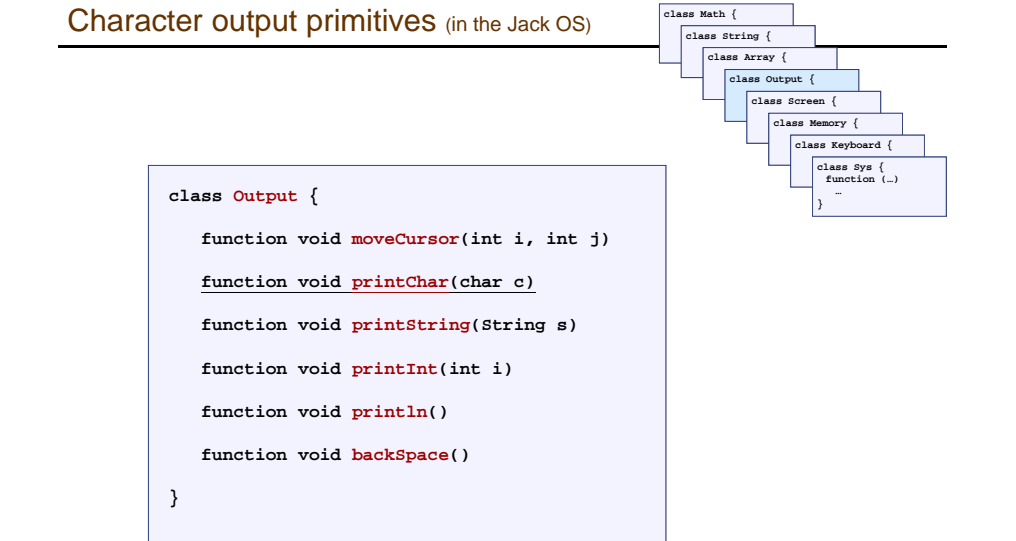

#### Character output

- $\blacksquare$  Given display: a physical screen, say 256 rows by 512 columns
- We can allocate an 11 by 8 grid for each character
- $\blacksquare$  Hence, our output package should manage a 23 lines by 64 characters screen
- $\blacksquare$  Font: each displayable character must have an agreed-upon bitmap
- $\blacksquare$  In addition, we have to manage a "cursor".

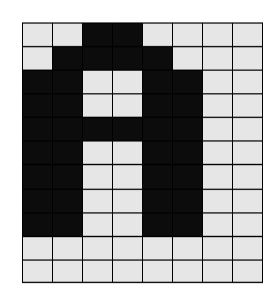

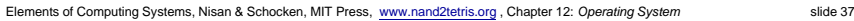

### Font implementation (in the Jack OS)

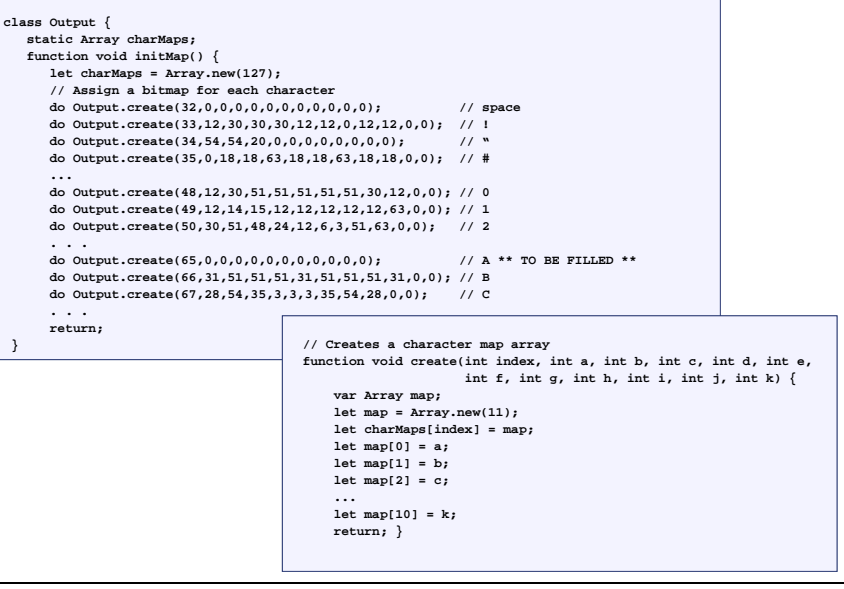

Elements of Computing Systems, Nisan & Schocken, MIT Press, www.nand2tetris.org , Chapter 12: *Operating System* slide 38

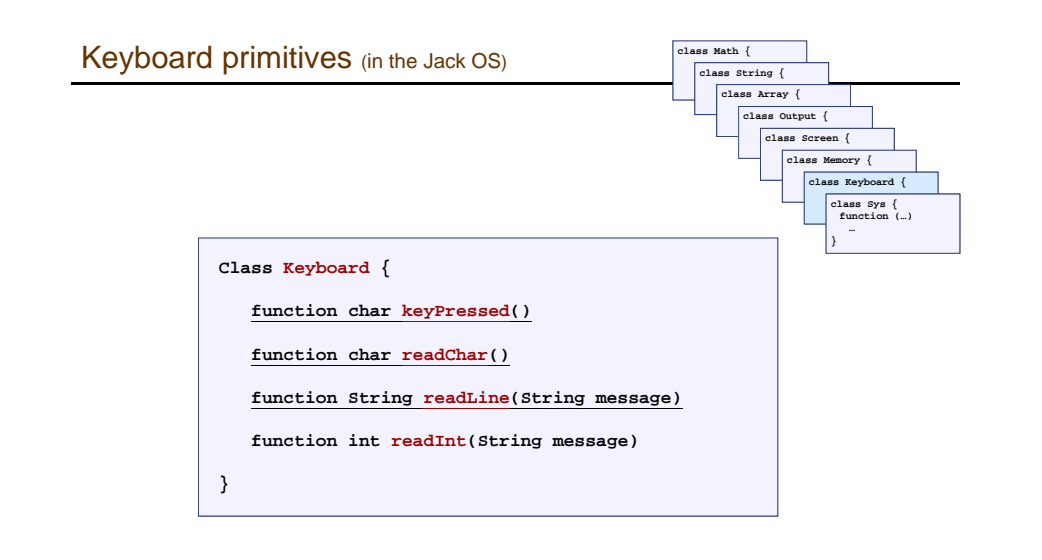

### Keyboard input

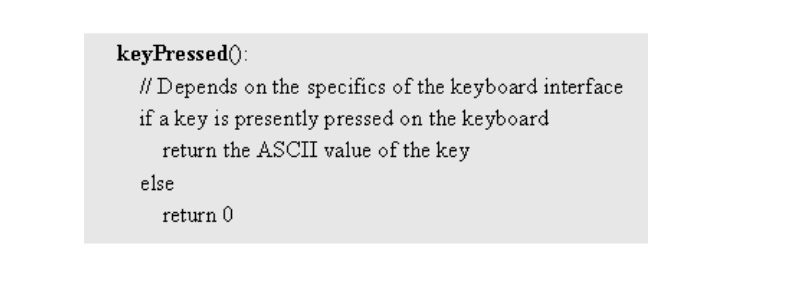

- $\blacksquare$  If the RAM address of the keyboard's memory map is known, the above logic can be implemented using a peek function
- $\blacksquare$  Problem I: the elapsed time between a "key press" and key release" events is unpredictable
- Problem II: when pressing a key, the user should get some visible feedback (cursor, echo, ...).

#### A historic moment remembered

… Wozniak began writing the software that would get the microprocessor to display images on the screen. After a couple of month he was ready to test it. "I typed a few keys on the keyboard and I was shocked! The letters were displayed on the screen."

It was Sunday, June 29, 1975, a milestone for the personal computer. "It was the first time in history," Wozniak later said, "anyone had typed a character on a keyboard and seen it show up on their own computer's screen right in front of them"

(*Steve Jobs*, by Walter Isaacson, 2012)

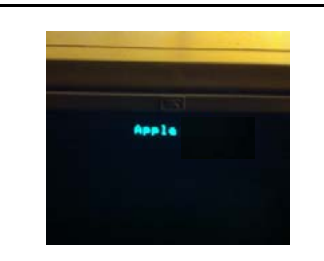

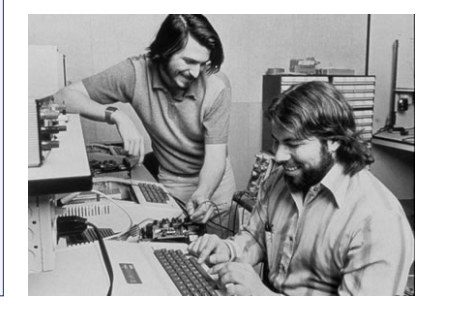

#### Elements of Computing Systems, Nisan & Schocken, MIT Press, www.nand2tetris.org , Chapter 12: *Operating System* slide 41

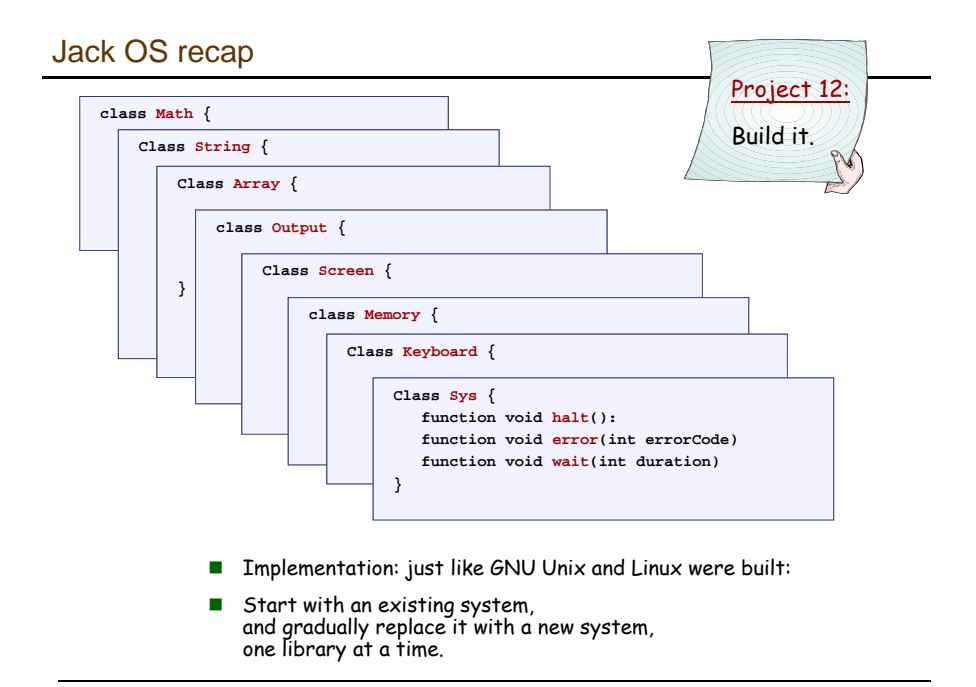

#### Keyboard input (cont.)

#### $readChar()$

// Read and echo a single character display the cursor while no key is pressed on the keyboard do nothing // wait till the user presses a key  $c$  = code of currently pressed key while a key is pressed do nothing // wait for the user to let go print  $c$  at the current cursor location move the cursor one position to the right return  $c$ 

#### $readLine()$ :

// Read and echo a "line" (until newline)  $s =$ empty string repeat  $c = \text{readChar()}$ if  $c$  = newline character print newline return s else if  $c =$  backspace character remove last character from s move the cursor 1 position back else  $s = s.append(c)$ return  $\boldsymbol{s}$ 

Elements of Computing Systems, Nisan & Schocken, MIT Press, www.nand2tetris.org , Chapter 12: *Operating System* slide 42

#### **Perspective**

- What we presented can be described as a:
	- mini OS
	- Standard library
- **Many classical OS functions are missing**
- No separation between user mode and OS mode
- Some algorithms (e.g. multiplication and division) are standard
- Other algorithms (e.g. line- and circle-drawing) can be accelerated with special hardware
- And, by the way, we've just finished building the computer.

### Typical computer system

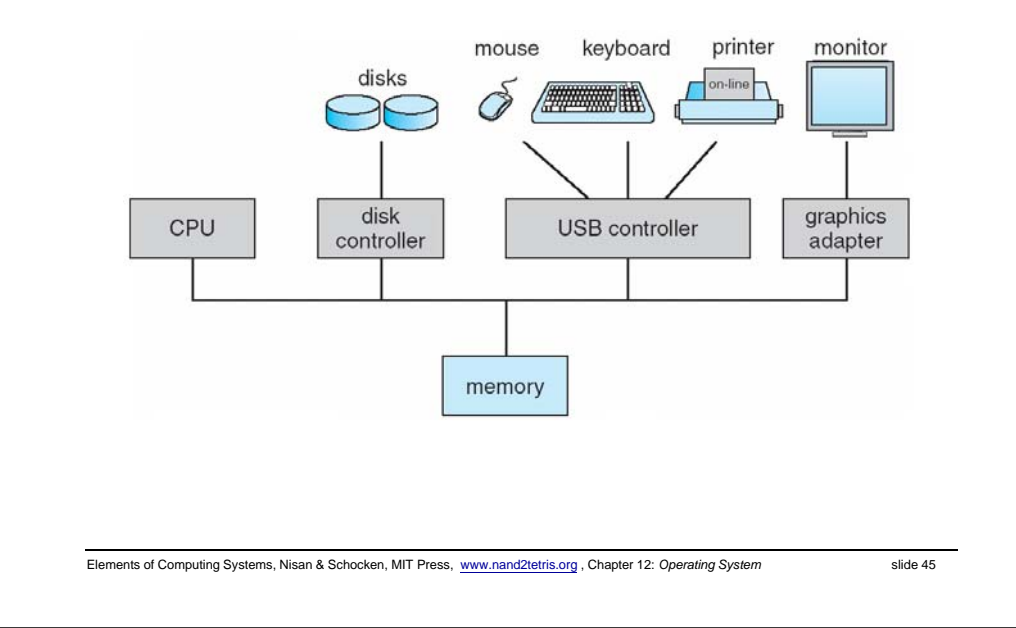

#### OS as a resource manager

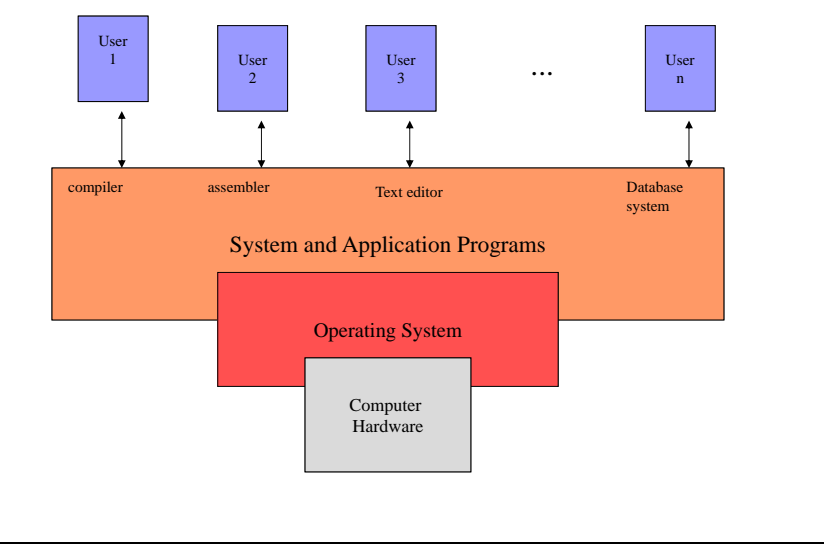

Elements of Computing Systems, Nisan & Schocken, MIT Press, www.nand2tetris.org , Chapter 12: *Operating System* slide 46

### A detailed view of OS

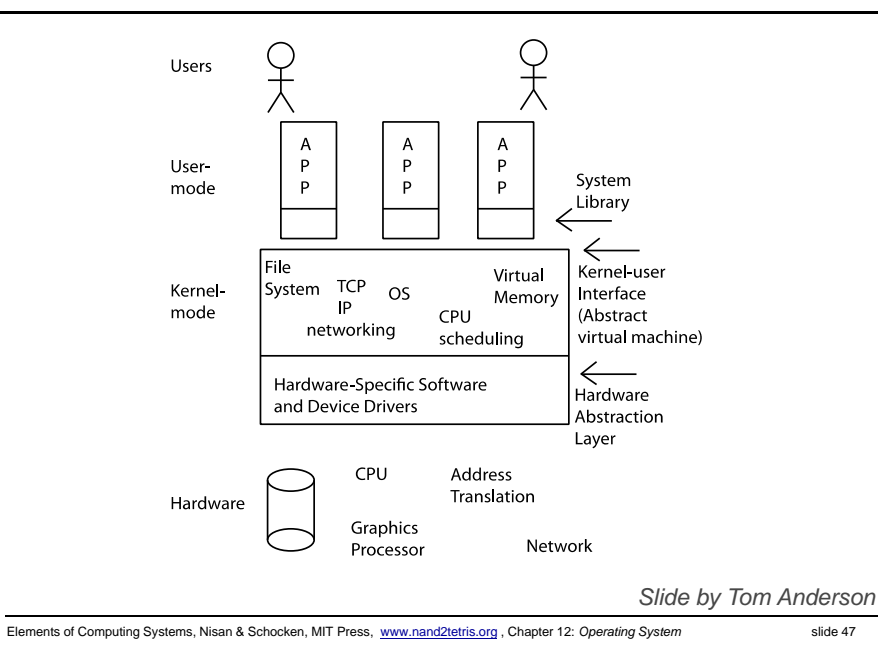

#### OS History

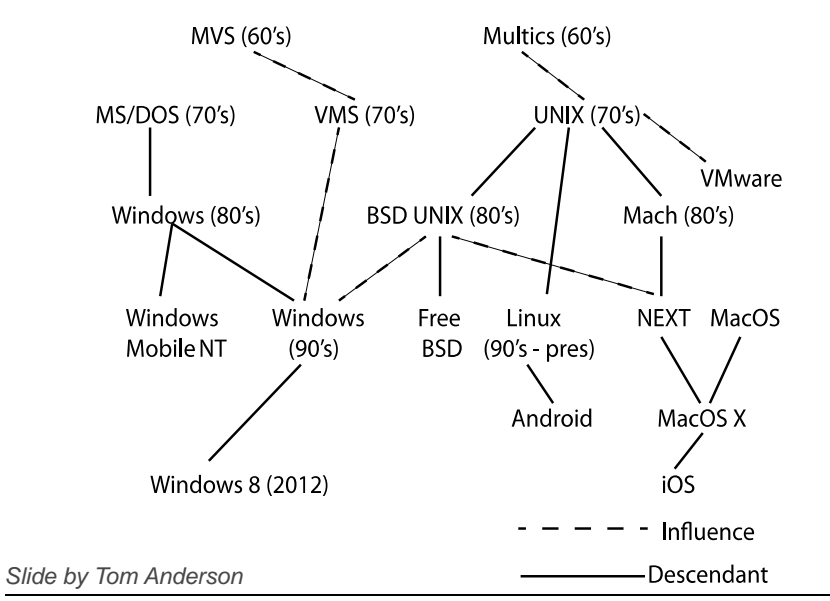

Elements of Computing Systems, Nisan & Schocken, MIT Press, www.nand2tetris.org , Chapter 12: *Operating System* slide 48

### Increasing software complexity

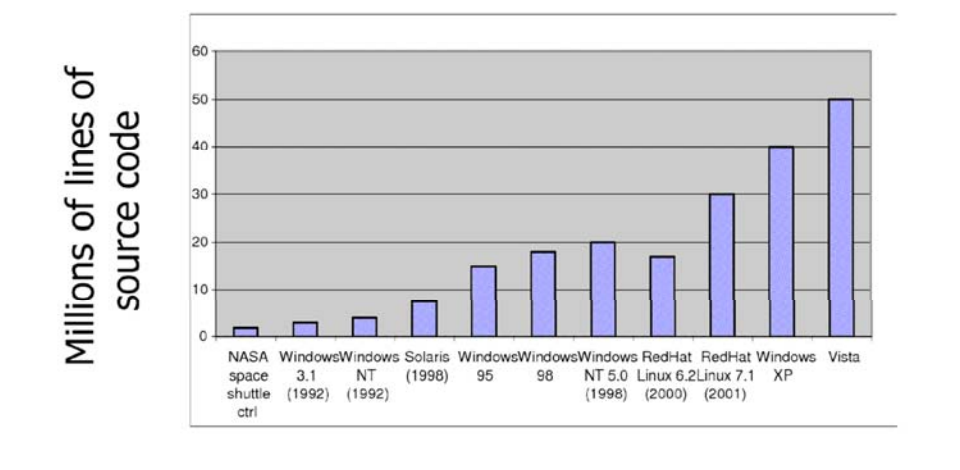

#### Elements of Computing Systems, Nisan & Schocken, MIT Press, www.nand2tetris.org , Chapter 12: *Operating System* slide 49

#### OS Challenges

#### **Performance**

- Latency/response time How long does an operation take to complete?
- **•** Throughput

How many operations can be done per unit of time?

Overhead

 $\textcolor{black}{\mathsf{d}}$  How much extra work is done by the OS?

**•** Fairness

 $\Box$  How equal is the performance received by different users?

• Predictability

 $\square$  How consistent is the performance over time?

### Computer Performance Over Time

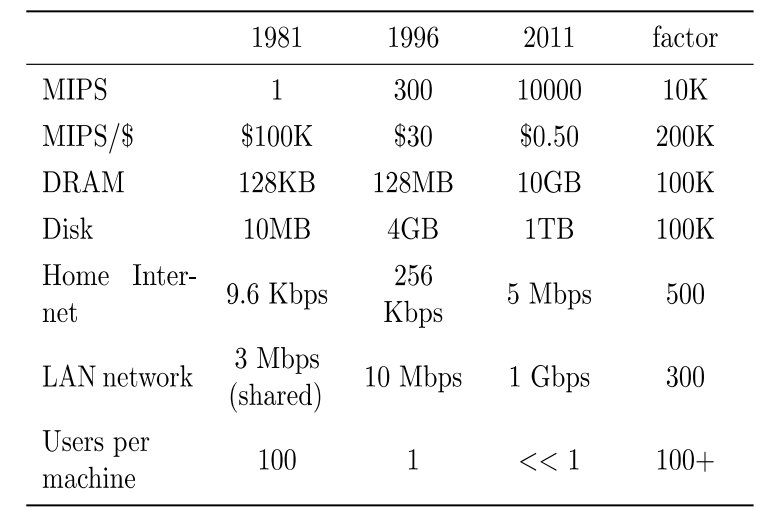

#### *Slide by Tom Anderson*

Elements of Computing Systems, Nisan & Schocken, MIT Press, www.nand2tetris.org , Chapter 12: *Operating System* slide 50

### Early Operating Systems: Computers Very Expensive

- One application at a time
	- Had complete control of hardware
	- OS was runtime library
	- Users would stand in line to use the computer
- Batch systems
	- Keep CPU busy by having a queue of jobs
	- OS would load next job while current one runs
	- Users would submit jobs, and wait, and wait, and

*Slide by Tom Anderson*

*Slide by Tom Anderson*

#### Time-Sharing Operating Systems: Computers and People Expensive

- **Multiple users on computer at same time** 
	- Multiprogramming: run multiple programs at same time
	- Interactive performance: try to complete everyone's tasks quickly
	- As computers became cheaper, more important to optimize for user time, not computer time

#### Process and context switching

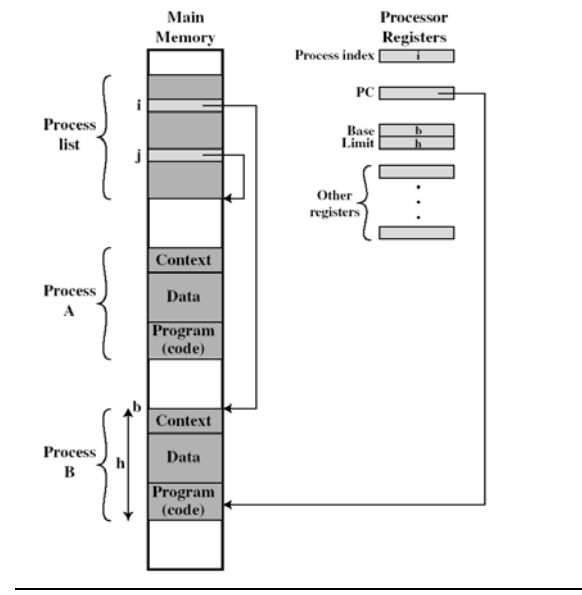

*Slide by Tom Anderson*

Elements of Computing Systems, Nisan & Schocken, MIT Press, www.nand2tetris.org , Chapter 12: *Operating System* slide 53

Elements of Computing Systems, Nisan & Schocken, MIT Press, www.nand2tetris.org , Chapter 12: *Operating System* slide 54

#### **Scheduling**

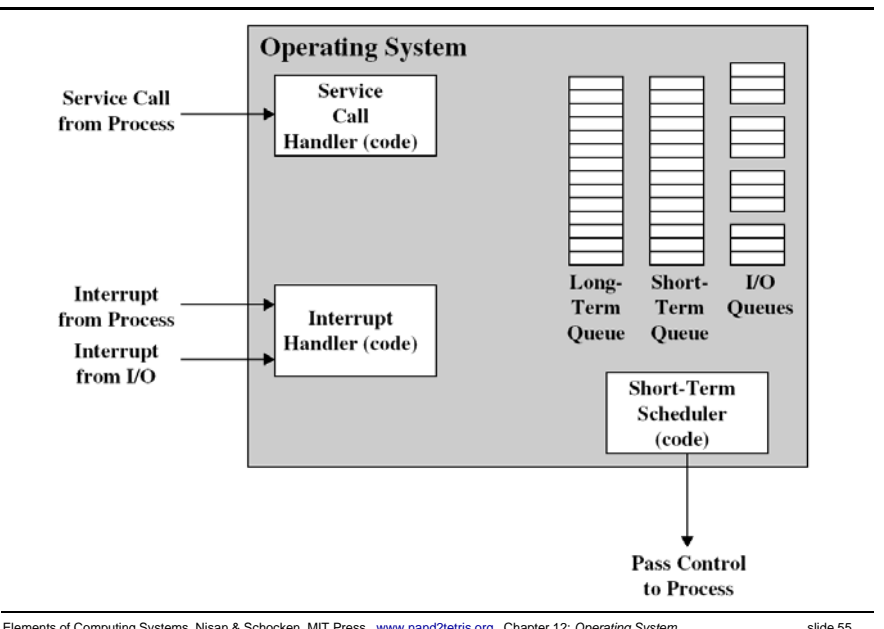

#### Memory management

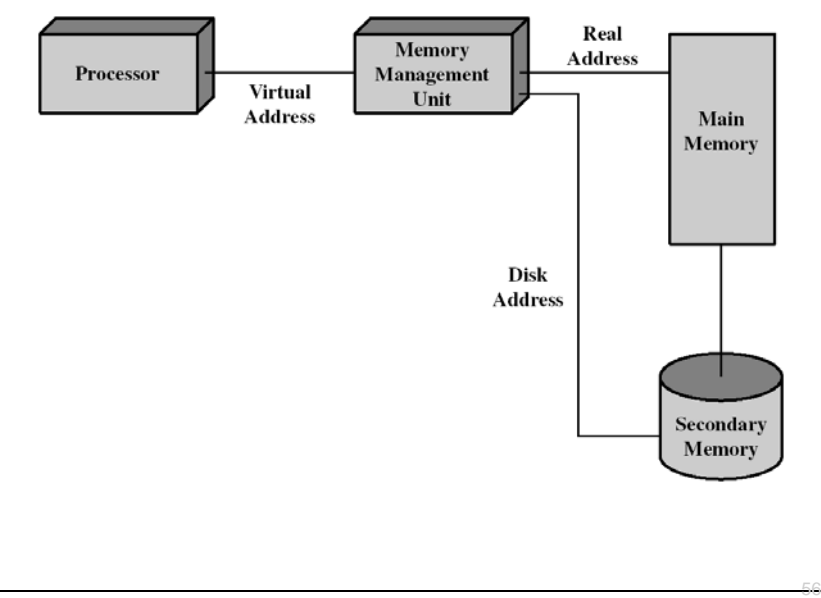

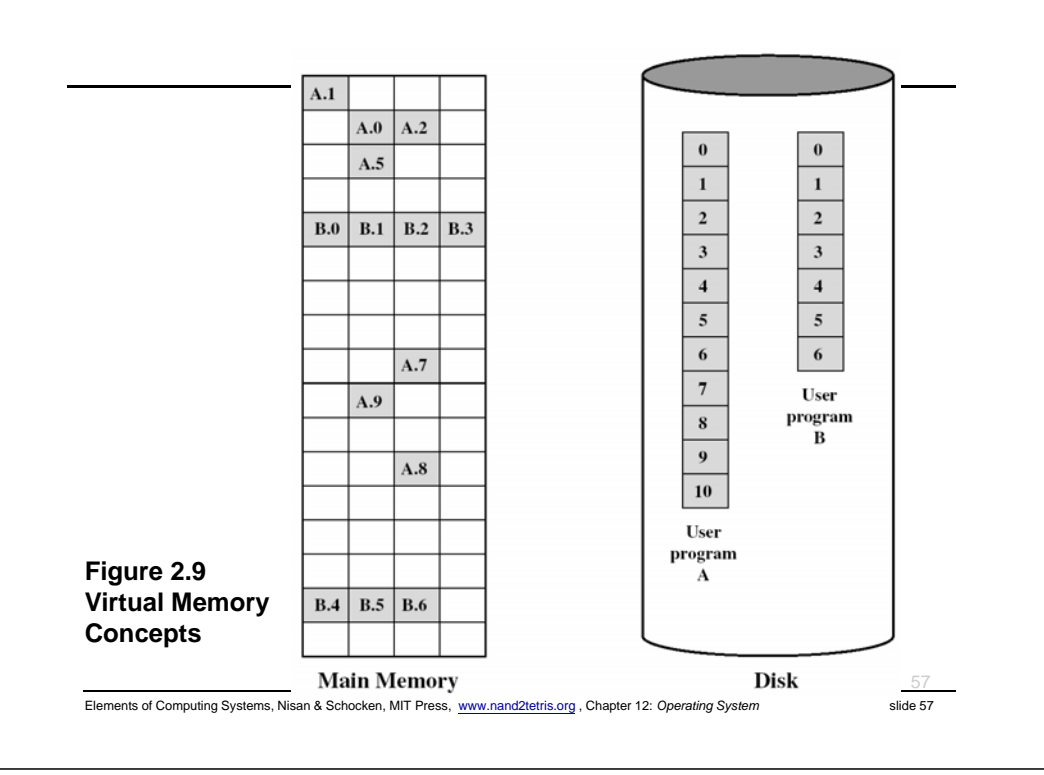

#### Hierarchical file systems

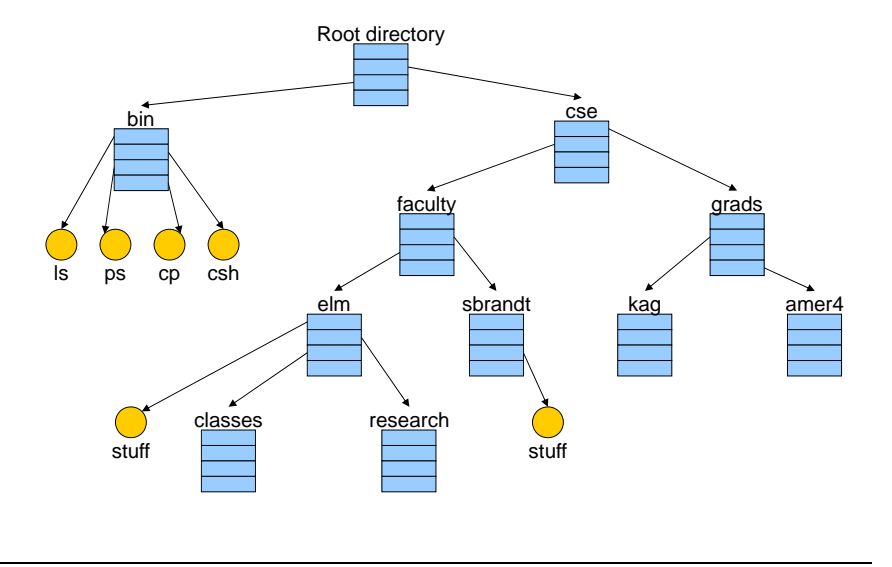

Elements of Computing Systems, Nisan & Schocken, MIT Press, www.nand2tetris.org , Chapter 12: *Operating System* slide 58

### Today's Operating Systems: Computers Cheap

- Smartphones
- **Embedded systems**
- Web servers
- **Laptops**
- Tablets
- **Virtual machines**
- $\mathcal{L}_{\mathcal{A}}$ …

### Tomorrow's Operating Systems

- Giant-scale data centers
- **Increasing numbers of processors per computer**
- **Increasing numbers of computers per user**
- Very large scale storage

*Slide by Tom Anderson*

*Slide by Tom Anderson*